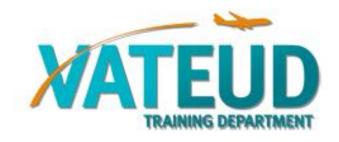

### presents

# **ATSimTest**

## Information for vACC's

#### 1. General information

After months of programming, bug testing and beta testing, the VATEUD training department is pleased to announce the release of their new theoretical test system for ATC's and pilots. Our previous system, known as Eurotest 3, will be taken out of service on Friday March 30<sup>th</sup> 2012 and replaced by the new system called ATSimTest. ATSimTest can be found at <a href="http://www.atsimtest.com">http://www.atsimtest.com</a>.

ATSimTest will host the ATC theoretical tests for all student and controller ratings on VATSIM and (in the future) the pilot theoretical tests for the available pilot ratings on VATSIM.

#### 2. Requesting vACC rights in ATSimTest

Just like in EuroTest 3, vACC directors and training directors can request vACC rights to be assigned to them so that they can process their local applications within ATSimTest. More info on how to process an application will be given in paragraph 4.

A simple e-mail to <u>vateud2@vateud.net</u> and <u>vateud12@vateud.net</u> stating your vACC, vACC position, vACC callsign (e.g. ACCBE1) and VATSIM CID will allow us to assign you your necessary rights.

#### 3. Tests, questions and application history

During the transfer process from EuroTest 3 to ATSimTest all tests, questions (incl. local vACC questions) and application histories for all members will be transferred. Therefore no data should be lost.

We do however wish to remind you that, as announced in the VATEUD forum, all created tests that have not been submitted by the time of the transfer will be disabled and need to be retaken in ATSimTest by the applicant. This is done in order to ensure a consistent migration of the data.

#### 4. Applications, tokens and expiration

In EuroTest 3 applicants could take a test for the next rating whenever they pleased, often resulting in lots of failures. ATSimTest now puts a stop to this. This is done by relying on a system of tokens, allowing the vACC's to have more control over different stages in an application.

Firstly before an applicant can take a test he needs to contact his/her local vACC training department asking to do so. It is then up to the local training department to decide whether or not the applicant is ready to take the next step. If so, they need to issue a "READY"-token for the requested rating in ATSimTest to the applicant. You can do so in the member's data file (User admin -> List VATSIM members -> Search for the applicant -> Issue the token). Only when this has been done, the applicant will be able to

take the test. The "READY"-token is expires automatically after 1 month. We also wish to remind you that any test must be submitted within 30 days, just like in EuroTest 3.

After the test has been submitted and corrected, the applicant will have either failed or passed the test. If the applicant passed the test, the "PASSED"-token is automatically awarded. If the applicant failed, he/she must contact the local vACC training department to discuss the failed test with a mentor. When this has been done, the local vACC training department needs to issue the "RETEST"-token to the applicant so that a retest can be taken. Upon a second failure the "RETEST 2"-token needs to be issued before the second retest can be taken. Needless to say the local vACC training department should first discuss the failed retest with the applicant.

Afterwards the practical test takes place. If successful the "REC"-token should be issued manually by the local vACC training department. The applicant's new rating will then be activated within 72 hours.

As you can see the token system is one of the biggest changes in ATSimTest. For optimal clarification an overview of the different tokens and when they should be issued is given in addendum.

Just like in EuroTest 3 a passed theoretical test is valid for 180 days, after which the test is automatically (different from ET3 were it was done manually) expired. Extensions can still be requested to ATSimTest staff upon stating valid reasons to do so.

#### 5. Conclusion

Just like with all new programs it is possible that some problems might have been overlooked and therefore can occur in this phase. If you encounter a problem or bug, please report it to ATSimTest staff.

We also wish to thank Frank Bitterlich for the creation of the new program and continued technical support.

We hope that you enjoy the new program and thank you for your flexibility during this time of transition from EuroTest 3 to ATSimTest

In name of the VATEUD training department and Eurotest 3/ATSimTest staff

Steven Fauconnier EuroTest 3/ATSimTest staff member

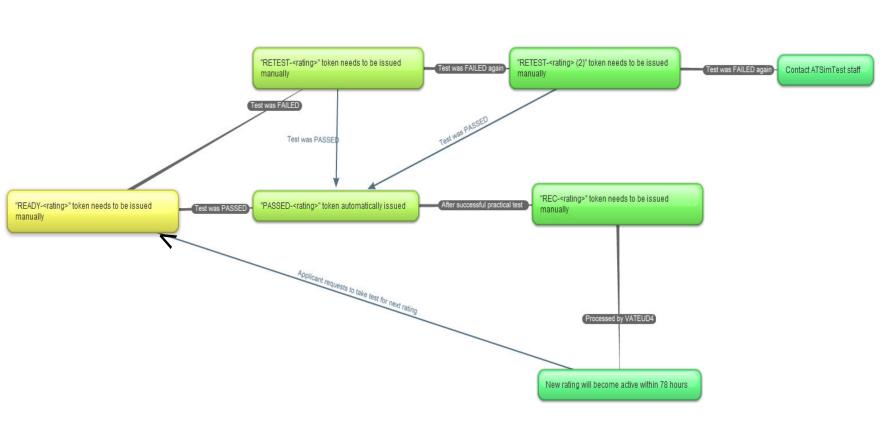